## Reproducible Research for OMNeT++ Based on Python and Pweave

*Kyeong Soo (Joseph) Kim Department of Electrical and Electronic Engineering Xi'an Jiaotong-Liverpool University*

*07 September 2017*

### **Outline**

- Reproducible Research
- Python and Pweave
- Reproducible Research for OMNeT++
- Example: OMNeT++ FIFO Simulation

## Reproducible Research

### Reproducible Research

- Reproducible research is a key to any scientific method and ensures repeating an experiment and the results of its analysis in any place with any person.
- A study can be truly reproducible when it satisfies at least the following three criteria:
	- All experimental methods are fully reported.
	- All data and files used for the analysis are (publicly) available.
	- The process of analyzing raw data is well reported and preserved.
- Reproducible research is to ensure
	- Same data + Same script = Same results

## Why Do We Need Reproducible Research: Two Examples

- LIGO Gravitational Wave Detection
- Schön scandal Molecular Computing

### LIGO - Gravitational Wave Detection

### • The *Laser Interferometer [Gravitational-Wave Observatory](https://en.wikipedia.org/wiki/LIGO)*

*(LIGO)* is a large-scale physics experiment and observatory to detect cosmic gravitational waves.

• The detection of gravitational wave was reported in *Physical Review Letters* in Feb. 2016, together with ipython [notebook w](https://losc.ligo.org/s/events/GW150914/GW150914_tutorial.html)ith analysis code and data.

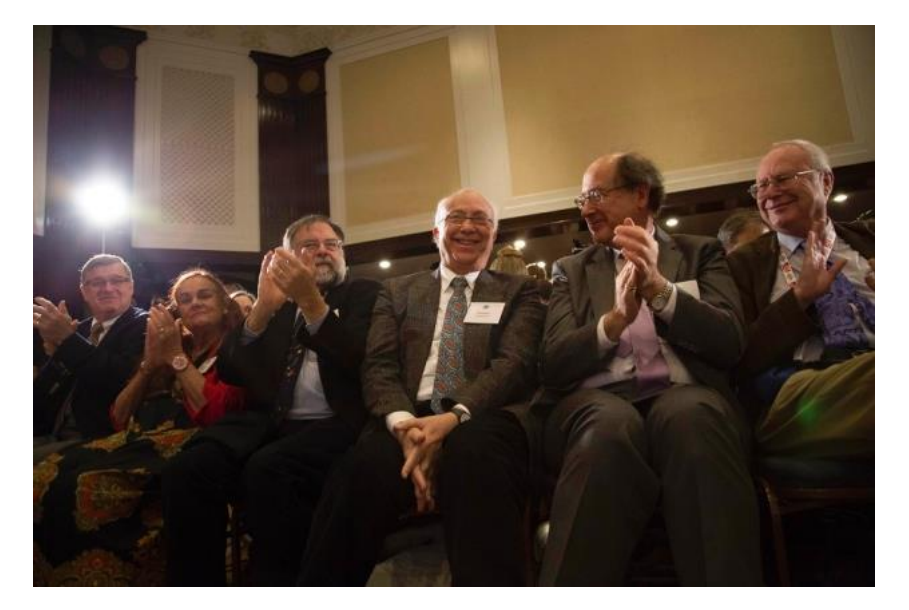

In  $[9]$ : # We need to suppress the high frequencies with some bandpassing: bb, ab = butter(4,  $[20.*2./fs, 300.*2./fs]$ , btype='band') strain\_H1\_whitenbp = filtfilt(bb, ab, strain\_H1\_whiten) strain L1 whitenbp = filtfilt(bb, ab, strain L1 whiten) NR\_H1\_whitenbp = filtfilt(bb, ab, NR\_H1\_whiten)

> # plot the data after whitening: # first, shift L1 by 7 ms, and invert. See the GW150914 detection paper strain L1 shift = -np.roll(strain L1 whitenbp,  $int(0.007*fs)$ )

```
plt.figure()
plt.plot(time-tevent, strain_H1_whitenbp,'r', label='H1 strain')
plt.plot(time-tevent, strain_L1_shift,'g', label='L1 strain')
plt.plot(NRtime+0.002,NR H1 whitenbp,'k',label='matched NR waveform')
plt.xlim([-0.1, 0.05])plt.ylim([-4,4])plt.xlabel('time (s) since '+str(tevent))
plt.ylabel('whitented strain')
plt.legend(loc='lower left')
plt.title('Advanced LIGO WHITENED strain data near GW150914')
plt.savefig('GW150914_strain_whitened.png')
```
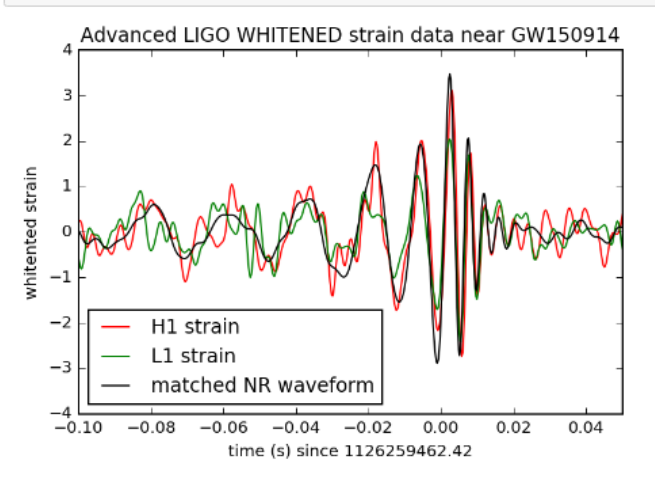

### Schön Scandal - Molecular Computing

- No records found for his groundbreaking experimental results, including lab notebook, experimental samples and data, hard disk drives.
- During the investigation, he kept repeating *"I clearly observed them in the*

*Lab but …"*

#### **Bell Labs launches inquiry into** allegations of data duplication

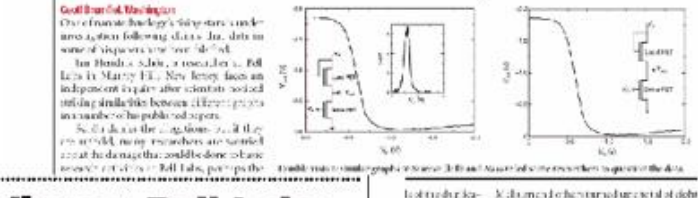

#### **Misconduct finding at Bell Labs** shakes physics community

Physiciats are coming to turns this week with the of the most and done admit is frankner accepted Theres sub its restion was masculater allows with which the factory industrial laboratories and rub ished in terjournals - including this one now editorial state ment will played 27. Animal gwndent committee changed with resinging work cancily in Figure deScher-

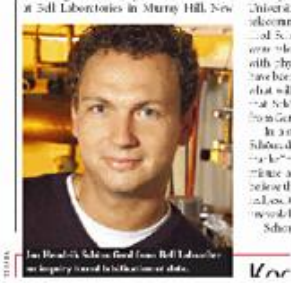

Intercreduced before reason 25 September lifound all proportionates of evidence that he fall third or fabric and dota in 16 of the 24. all enablemental max. due that it looked at ... withing their cliched treason papers. "Headrik Scron showed reck est dirts

gant for the innergy of data in the value system of science" sold the report of the committee, server was chancel by Marchin Service, an electrical engineer of Stanford University in California Belliares percedalcommunications comoration Locatiad Sciou the cycring before the find, so conceleved, intification is to be a

Paul Grant

Dark clouds quickly begin to gather over the

ecoptional finding of superconductivity at

1.7 A reported list year by neutral to the

and collaboratory at Hell Labour tories in Mar-

ray Hill, New Joney, Shortly after publication

of the paper, two solad by a reporter count of

ray reputation as a segmeal observer of

with physicists asking not only what muld tave baen done to present the final, but also abst will assume of more can 100 papers.<br>that Science archeord successor may at their rom Germany n 1918. In a statement accompanions the report. felious dui, edwards graiatska (bene d

Schon

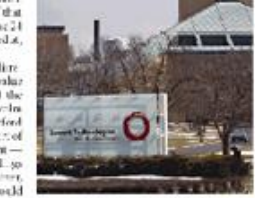

Zelf abortenterangua houseport reviewing the wake of reterritike exhaust free versites.

single molecules and induce superconducthics in cubon indexist a story time sching and his findings admired the

lls a bell tolling for Bell Labs?

It vecund be wise of Bell are to help others reproduce their scientists' results.

aid that he had a superiorisation recordenses to one case.<br>surgically the a bandwide look of the allowed for the relation sales sen Chirle Labo, a criminal at area vibro.

eted that Schon. Epiters in a surveys that appear to contain

#### **Bell Labs inquiry spreads to superconductors**

Groffbrundet Wrshinger A circuit attention proof bedone the ca-Schools mot an entrancede. Bell as no to include these important papers on ruporon Just sity published in Nausan

The coditour out clayesign on which is being conducted by a guash chaired by<br>Malcour Beader of Sui ford University at California, have alarmed physicians decemof where have been engaged in abouts to aplicas. In a percendidativity we ke-The expension is shown abundance.

at Dell Labelin Maurice U.S. New Jersey - its e wigchag comer, Luorat Technologies, lost a liabilizzazione di cidati diveni. her valuation last week (see graph, right), as presions reader; to network a main dalloos-

thermal even contain of all methods in the back.

ground pressure of the system is in the source<br>1077 mings scholar stater vapout is the major

component. The presence of a unitrican

hydronde in plasma deposited fi nu of ch.

mins for hon-distanceded (1.6) behavior

e sl April Pins Len. 75, 200-202: 1999) and

is a source of some of the concern over the

vanishing ishon report on surgek and and

any time soon. "The telecommunications sector is an Cap down," new Sec., Clefton, expanies, autocity, forest are firmed

David furbit, a professor of telecommunisisations at the University of Parano master Philadelphia and a former proceduratile. I also also see tough times alread for the laberators. "When passions is to disreve taxde you address and the such. The style Pat-

**L. SCALLA PALSWORKS IL RIGAN** a large time of those times. Button

Cather doesn't helieve can the

will also basents or schoolers also over its

Sawata David godannia na Bill Liba

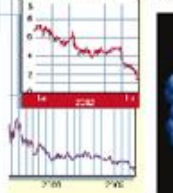

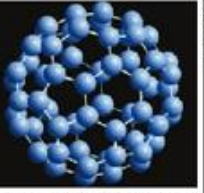

news

at Train polluple of altitude to their in 1931, 148 discription month.

**Joll: Hire peprinshoving seprimade** ALCOHOL and help said of into another

subbateupey."

commentary

Poul effile Protince Croup a Wishington business will not a research to stry competi-based materials of firm. "Many or those in one of the sequence are sets

expressed applicable to concert a future of book. research there. This continue to be exceeded ad to conting the mat-guarantee tests. relegies to trake our company success. Sexas "Physicals: excessivested, will be a examilibours and Lef-. Sate 1.8. Box Calc Mount: November 2012

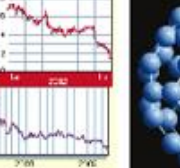

## Python and Pweave

## R/Sweave to Python/Pweave

- Until recently, R was the language of choice for statistical processing and data analysis.
	- Still, R has the largest code base for a wide variety of statistical and graphical techniques.
- Like *ipython* (now *jupyter*), R provides a nice tool called *Sweave* (now replaced by *knitr*) to weave documentation and the results of the execution of R code chunks into one source file for integrated documentation.
- Python one of the most popular languages in scientific computing, including artificial intelligence & machine learning - recently takes over R in statistical processing and data analysis as well.
	- Thanks to *[pandas](http://pandas.pydata.org/)* implementing DataFrame object similar to R and *[Pweave](http://mpastell.com/pweave/)*, python can replace R for most statistical and data analysis tasks, while retaining its many advantages over R (i.e., fully-featured programming language with easy syntax and higher speed).

```
### customize
.old \leftarrow theme set(theme bw())
.pt size \leftarrow 3.5
### generate summary plots for reference architecture with N=1
.rf N1.data <- paste(.rf N1.wd, paste(.rf N1.base, "data", sep="."), sep="/")
.df <- read.csv(.rf N1.data, header=TRUE)
## .df <- .df[order(.df$N, .df$n, .df$dr, .df$br, .df$repetition), ] # order data frame
.df <- sort df(.df, vars=c("N", "n", "dr", "br", "repetition")) # sort data frame
.rf_N1.df <- ddply(.df, c(.(n), .(dr)), function(df) {return(GetMeansAndCiwidths(df))})
.rf_N1.plots \leftarrow list()
for (i \in [1:7) {
     df \leftarrow \text{subset}(\cdot \text{rf N1.df}, \text{select} = c(1, 2, (.i * 2 + 1) : ((.i + 1) * 2)))names(.df)[3:4] <- c("mean", "ci.width")
     .limits \langle- aes(ymin = mean - ci.width, ymax = mean +ci.width)
     .p <- ggplot(data=.df, aes(group=dr, colour=factor(dr), x=n, y=mean)) + geom line() + sca]
s.width)).p <- .p + xlab("Number of Users per ONU (n)") + ylab(.labels.measure[.i])
    ## .p <- .p + geom point(aes(group=dr, colour=factor(dr), x=n, y=mean), size=.pt size)
    .p <- .p + geom_point(aes(group=dr, shape=factor(dr), x=n, y=mean), size=.pt_size) + scale
    .p <- .p + geom_errorbar(.limits, width=0.1) + scale_colour_discrete("Line Rate\n[Gb/s]")
    .rf_N1.plots[[.i]] \leftarrow .p\mathcal{Y}
```
Snippets of R Source Code and Sweave File for LaTeX

#### \subsection{Hybrid PON}

```
\frac{222}{3}%%% tables for dedicated access
\frac{9}{96}<<echo=F,results=tex>>=
df \leftarrow \text{subset}(\cdot, \text{hp}.df, \text{select}=(1:8))names(.df)[3:8] < -c("dly.mean", "dly.ci.width",
"thr.mean", "thr.ci.width",
"trf.mean", "trf.ci.width"
.tabledf <- xtable(.df, caption="Peformance measures of FTTP traffic
digits(.tabledf)[2:9] <- c(0, 1, rep(-4, 6))print(.tabledf,
       tabular.environment="longtable", caption.placement="top",
       include.rownames=FALSE, floating=FALSE, NA.string="NA")
```
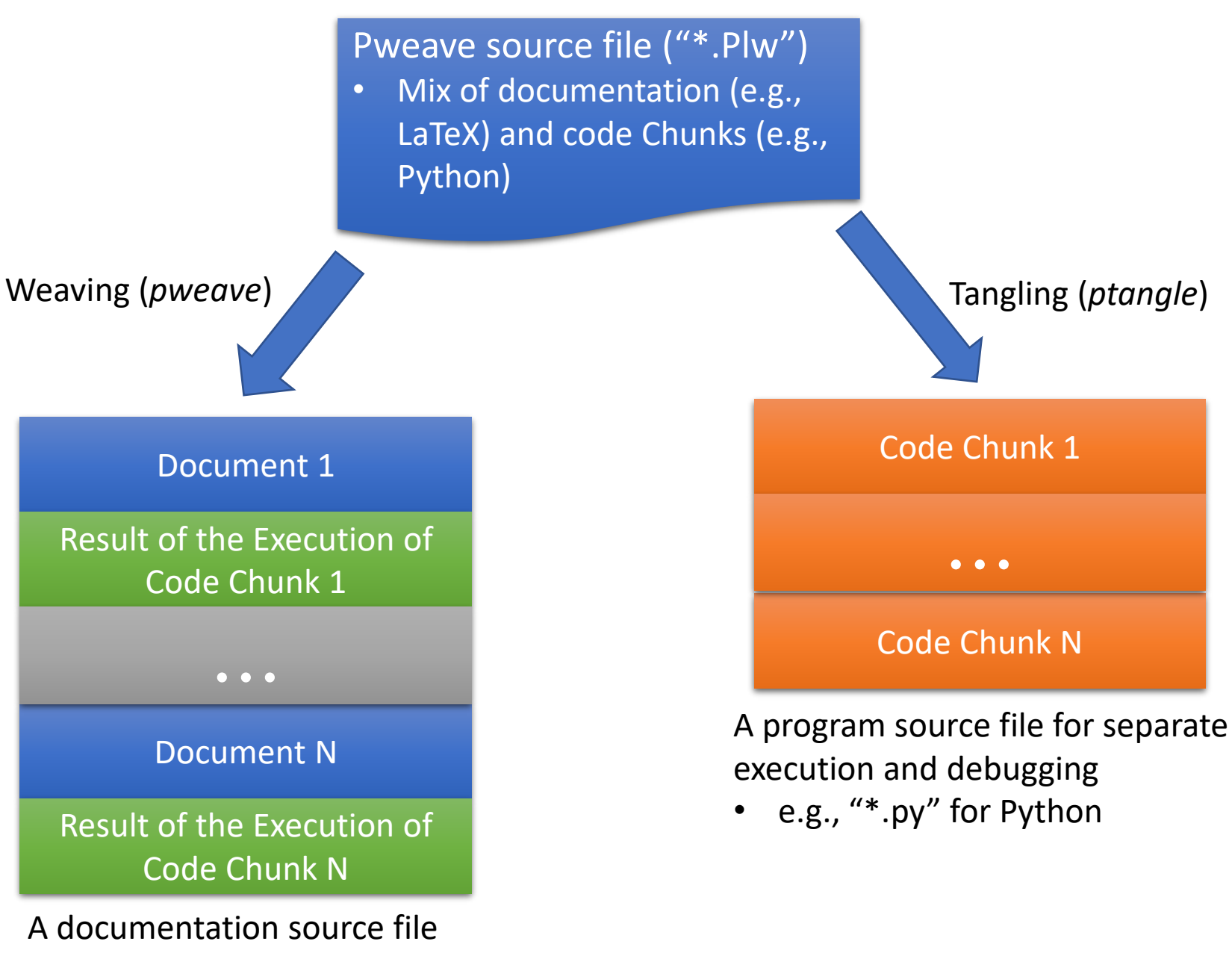

• e.g., "\*.tex" for LaTeX

### Weaving Example: Automatic Table Generation

The following Python code chunk can automatically generate a long table over multiple pages from a pandas dataframe<sup>1</sup>:

```
<<echo=False, results='raw'>> =
import numpy as np
df = fifo_df.filter(regex="^(?!(r|R)un).*$") # exclude columns starting with run/Run
print (df.to_latex(longtable=True))
e
```
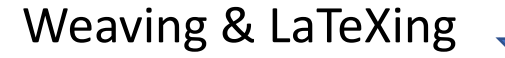

The following Python code chunk can automatically generate a long table over multiple pages from a pandas dataframe<sup>1</sup>:

```
<<echo=False, results='raw'>> =
import numpy as np
df = fif \circ df. filter (request=" (? '(r|R)un).*)") # exclude columns starting with run/Run
print (df.to_latex(longtable=True))
ß
```
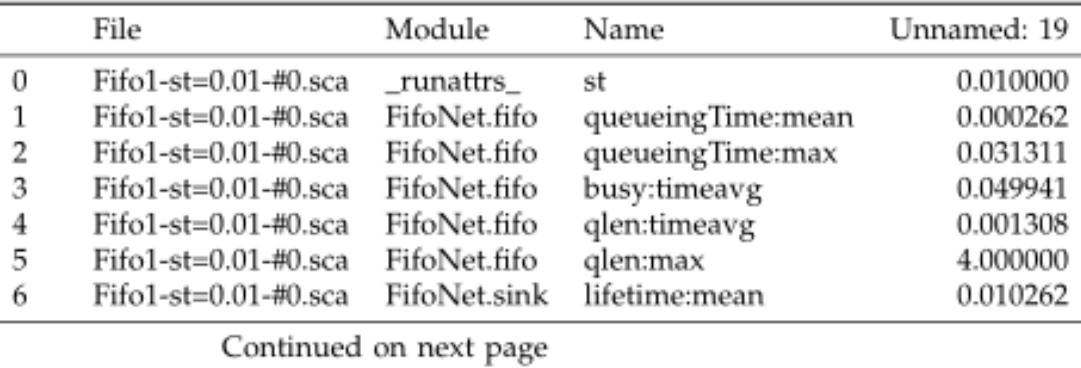

<sup>1</sup>Note that a space is inserted between 's' and '=' to prevent Pweave from weaving the code; it seems that there is no way to escape Pweave chunk code markers.

# Reproducible Research for OMNeT++

### How to Deal with Simulation Input Files

- Include them the document.
	- OK for small simulations
- Use a snapshot of the whole configurations.
	- e.g., git commit hashes

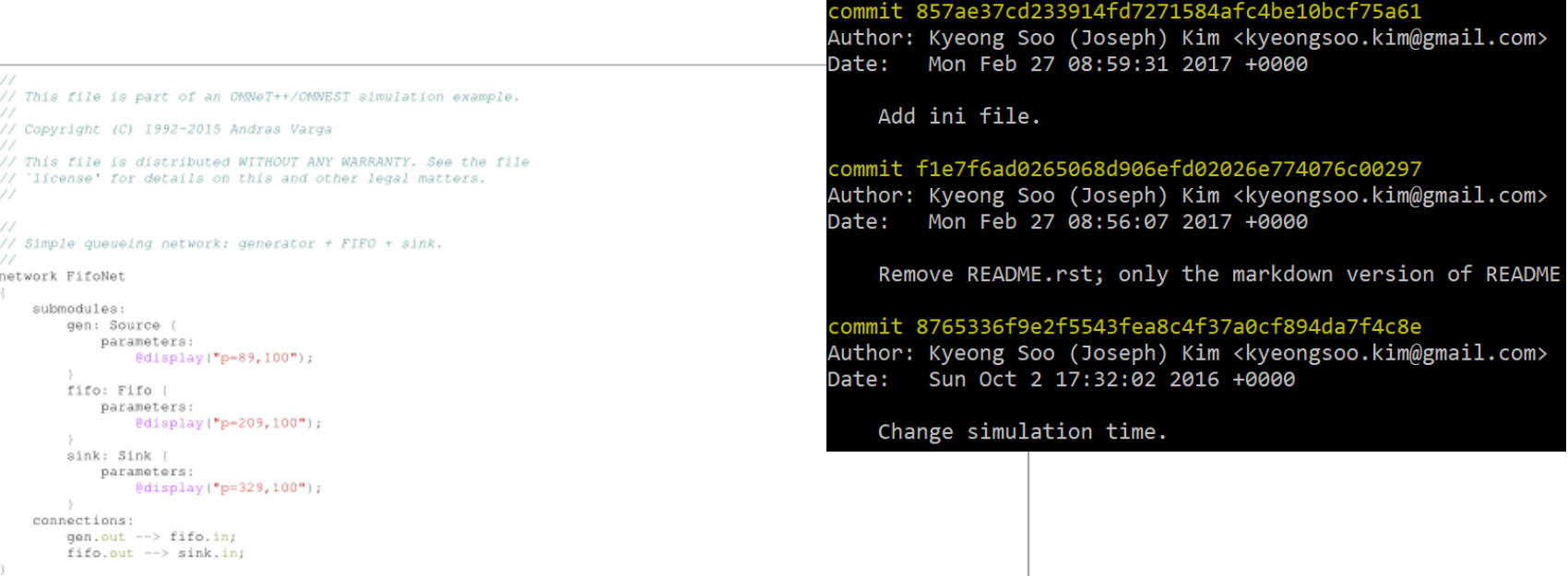

Listing 1: 'FifoNet.ned' for FIFO sample model.

### How to Guarantee Match Between Input Files and Output Data

- Online generation of results
	- Include simulation execution code within a document
		- Refer to the provided sample Pweave file.
	- OK for smaller simulations, but not for larger simulations.
- Use a snapshot of the whole configurations and data
	- e.g., git commit hashes
	- Version controlling output data together with source code and input configuration files, however, may greatly increase the size of a repository.

### How to Present and Analyze Output Data

- Unstacking of stacked DataFrame
	- Use *pivot* function (see the example shown here).
- Aggregated processing of measurement data over independent variables
	- Use *pivot\_table* function.
	- Useful for the calculation of mean and confidence intervals over multiple iterations.
- Online calculation of confidence intervals
	- Confidence intervals (CIs) can be calculated by assigning a custom function for CI to *aggfunc* paramenter of *pivot\_table* function.
	- Now pandas support error bars in its own plot functions.

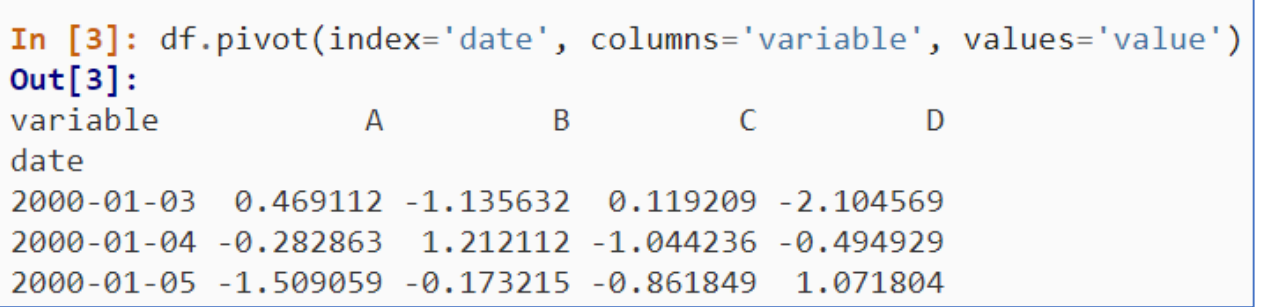

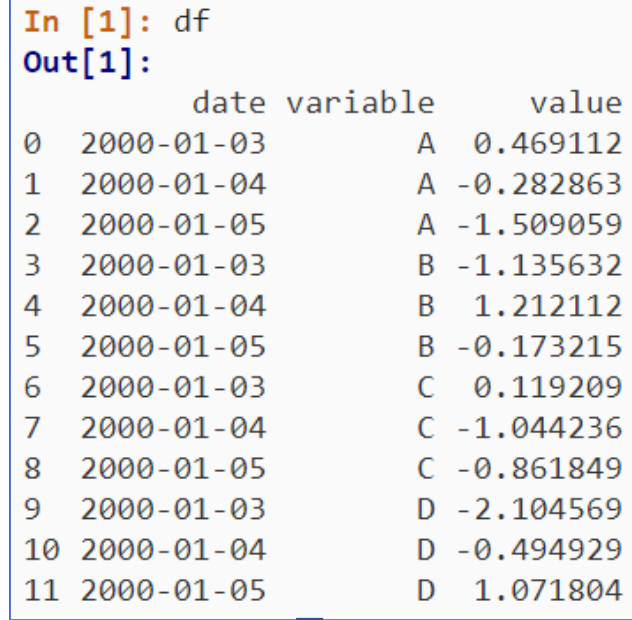

# Example: OMNeT++ FIFO Simulation